# DE BEDSTE GENVEJE I PHOTOSHOP ELEMENTS

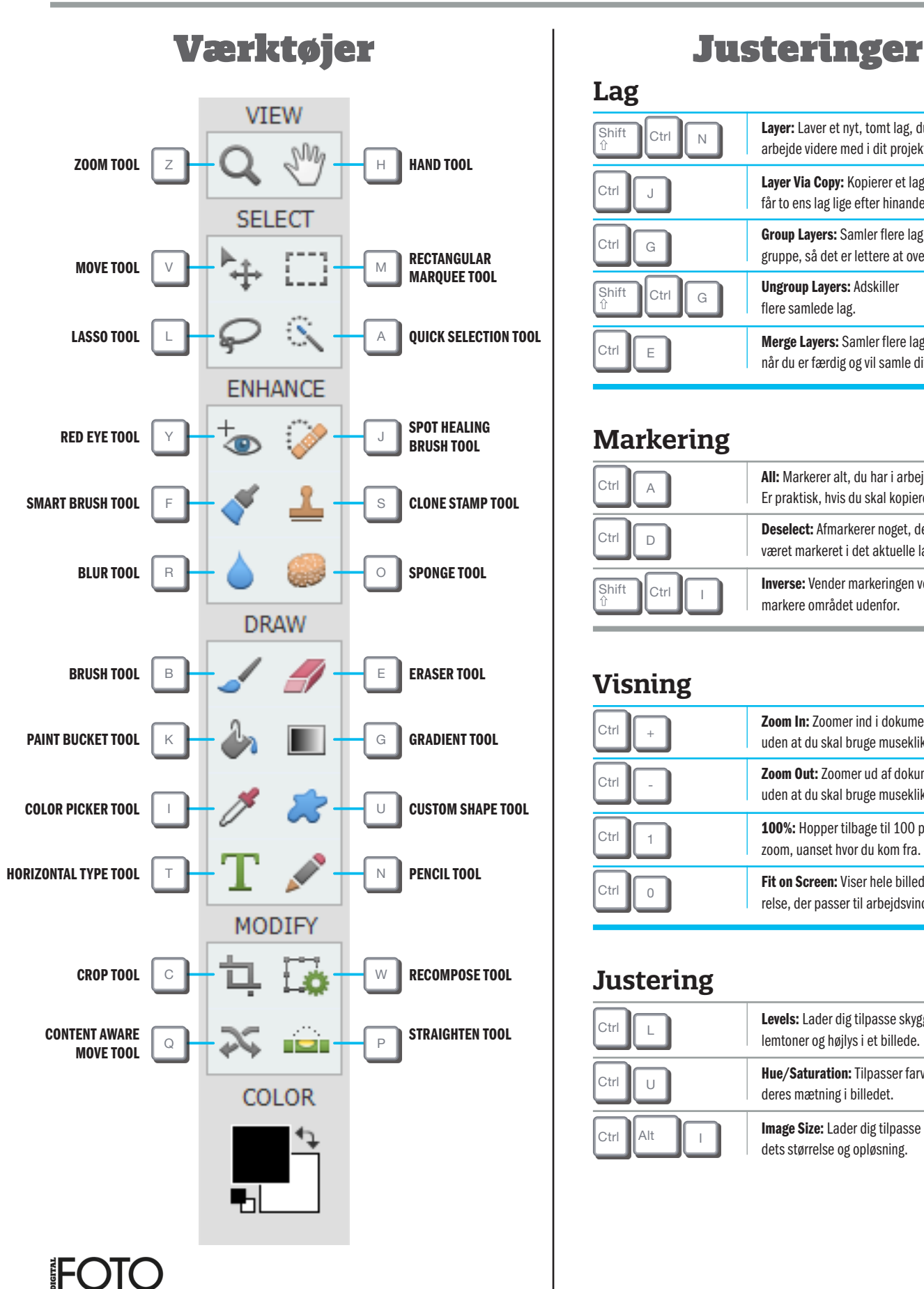

#### **Lag**

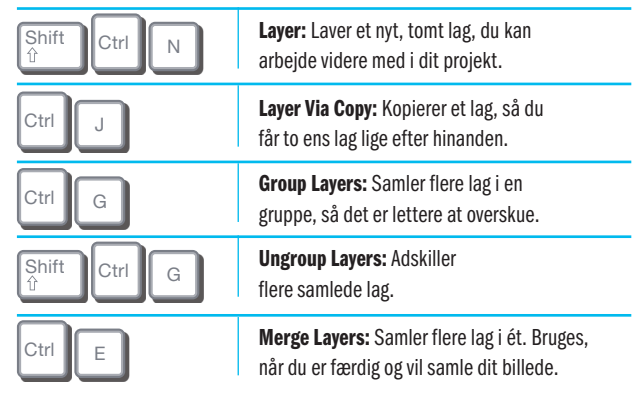

## **Markering**

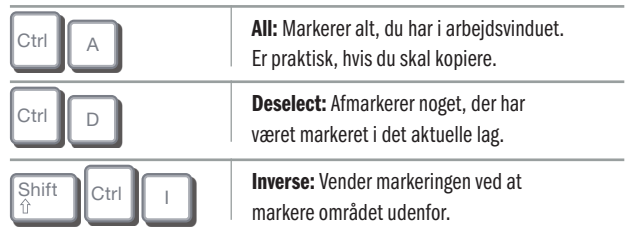

## **Visning**

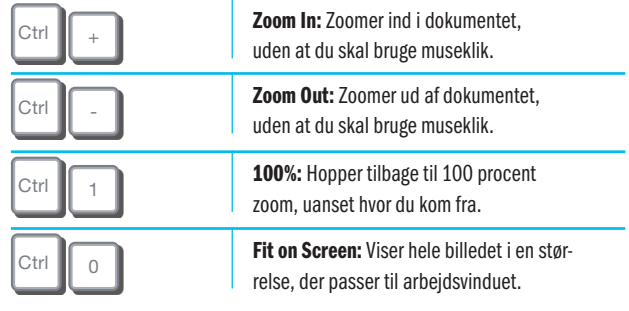

#### **Justering**

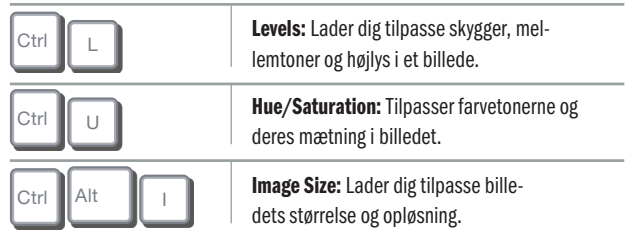